*Operational Amplifiers Formulas...* 1/11

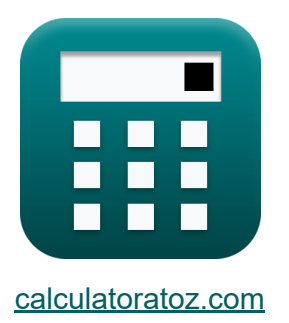

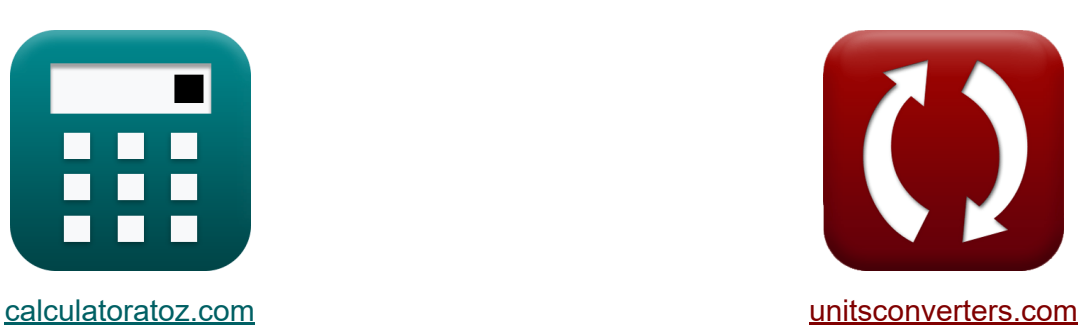

# **Operationele versterkers Formules**

[Rekenmachines!](https://www.calculatoratoz.com/nl) Voorbeelden! [Conversies!](https://www.unitsconverters.com/nl)

Voorbeelden!

Bladwijzer **[calculatoratoz.com](https://www.calculatoratoz.com/nl)**, **[unitsconverters.com](https://www.unitsconverters.com/nl)**

Breedste dekking van rekenmachines en groeiend - **30.000\_ rekenmachines!** Bereken met een andere eenheid voor elke variabele - **In ingebouwde eenheidsconversie!**

Grootste verzameling maten en eenheden - **250+ metingen!**

DEEL dit document gerust met je vrienden!

*[Laat hier uw feedback achter...](https://docs.google.com/forms/d/e/1FAIpQLSf4b4wDgl-KBPJGChMJCxFlqrHvFdmw4Z8WHDP7MoWEdk8QOw/viewform?usp=pp_url&entry.1491156970=Operationele%20versterkers%20Formules)*

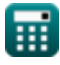

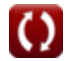

## **Lijst van 18 Operationele versterkers Formules**

## **Operationele versterkers**

### **integrator**

### **1) Common Mode Rejection Ratio van verschilversterkers**

$$
\kappa\!\left[\text{CMRR}=20\cdot\log10\!\left(\frac{\text{A}_{\text{d}}}{\text{A}_{\text{cm}}}\right)\right]
$$

$$
\boxed{\text{ex}}\,10.98183\text{dB} = 20\cdot\log10\!\left(\frac{0.7}{0.1977}\right)
$$

#### **2) Common Mode-versterking van verschilversterkers**

$$
\begin{aligned}[t] \mathbf{\hat{R}} \\ \hline \\ \mathbf{A}_{cm} = \left(\frac{\mathrm{R}_4}{\mathrm{R}_4 + \mathrm{R}_3}\right)\cdot\left(1 - \left(\frac{\mathrm{R}_2\cdot\mathrm{R}_3}{\mathrm{R}_1\cdot\mathrm{R}_4}\right)\right) \\ \hline \\ \mathbf{ex}\ 0.197704 = \left(\frac{10.35\mathrm{k}\Omega}{10.35\mathrm{k}\Omega + 9.25\mathrm{k}\Omega}\right)\cdot\left(1 - \left(\frac{8.75\mathrm{k}\Omega\cdot9.25\mathrm{k}\Omega}{12.5\mathrm{k}\Omega\cdot10.35\mathrm{k}\Omega}\right)\right) \end{aligned}
$$

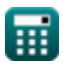

**[Rekenmachine openen](https://www.calculatoratoz.com/nl/common-mode-rejection-ratio-of-difference-amplifiers-calculator/Calc-4838)** 

*Operational Amplifiers Formulas...* 3/11

#### **3) Differentiële winst van verschil versterker**

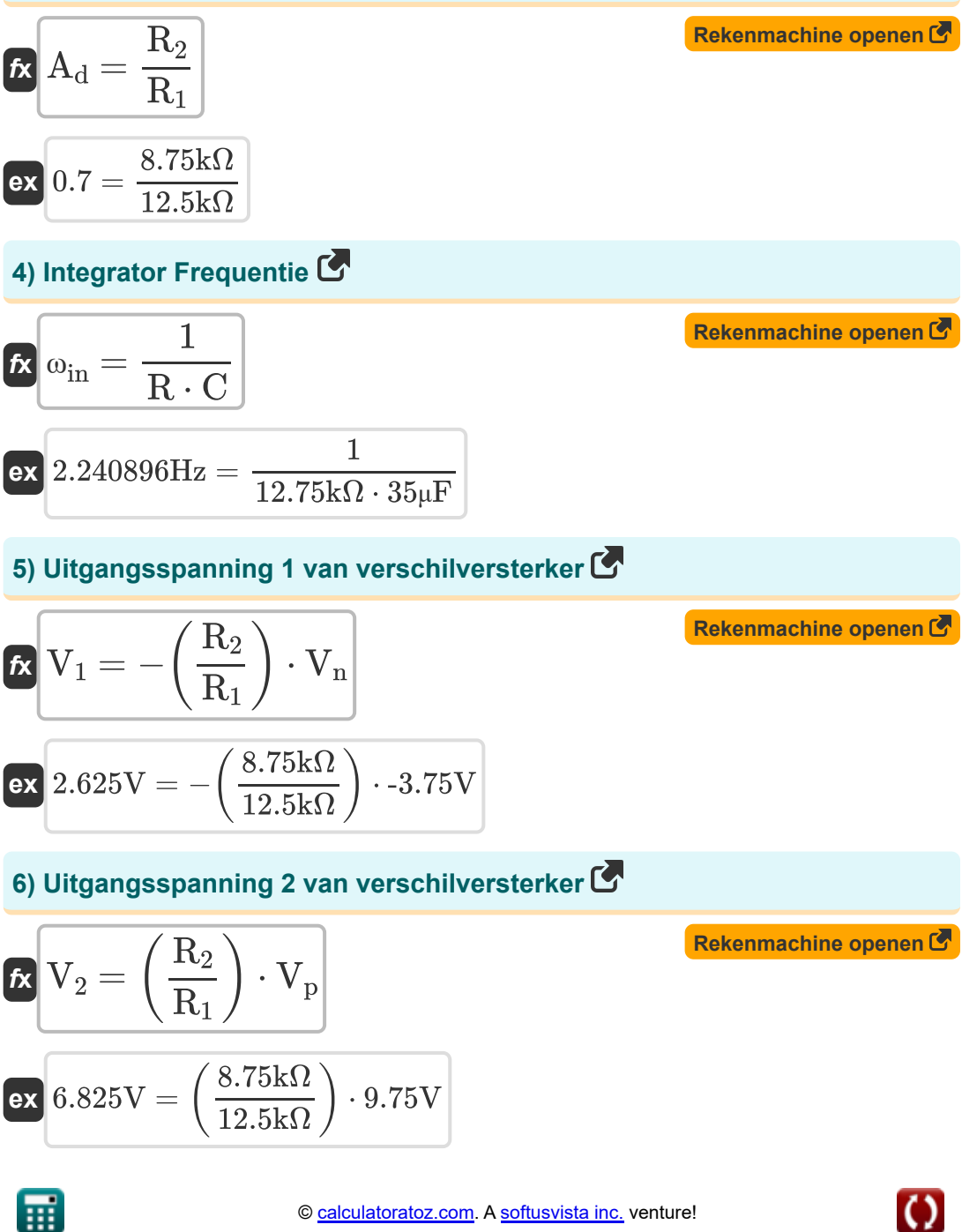

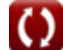

**Operational Amplifiers Formulas...** 4/11

#### **7) Uitgangsspanning van verschilversterker**

$$
\boldsymbol{\kappa}\boxed{V_{o}=\left(\frac{R_{2}}{R_{1}}\right)\cdot\left(V_{p}-\left(V_{n}\right)\right)}
$$

$$
\textbf{ex }9.45\text{V}=\left(\frac{8.75\text{k}\Omega}{12.5\text{k}\Omega}\right)\cdot\left(9.75\text{V}-(\text{-}3.75\text{V})\right)
$$

**8) Winst van Feedback Operationele Versterker**

$$
\mathbf{f} \times \mathbf{A} = \frac{1}{\beta}
$$
\nEx  $2.5 = \frac{1}{0.4}$ 

### **Omkeren**

**9) Common Mode-ingangssignaal van operationele versterker**

| $W_{\text{icm}} = \frac{1}{2} \cdot (V_n + V_p)$ | Rekenmachine openen C |
|--------------------------------------------------|-----------------------|
| ex $3V = \frac{1}{2} \cdot (-3.75V + 9.75V)$     |                       |
| 10) Differentiële ingangssignaal                 | Rekenmachine openen C |
| ex $U_{\text{id}} = V_p - (V_n)$                 | Rekenmachine openen C |
| ex $13.5V = 9.75V - (-3.75V)$                    |                       |

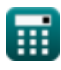

**[Rekenmachine openen](https://www.calculatoratoz.com/nl/output-voltage-of-difference-amplifier-calculator/Calc-4841)** 

*Operational Amplifiers Formulas...* 5/11

#### **11) Gesloten lusversterking van niet-inverterend versterkercircuit**

**[Rekenmachine openen](https://www.calculatoratoz.com/nl/closed-loop-gain-of-non-inverting-amplifier-circuit-calculator/Calc-4835)** 

$$
\begin{aligned} \mathbf{f} \mathbf{x} \Bigg[ A_\mathrm{c} & = 1 + \left( \frac{\mathrm{i} \mathbf{t} \mathrm{f}}{\mathrm{R}} \right) \\ \mathbf{f} \mathbf{x} \Bigg] 1.156863 & = 1 + \left( \frac{2 \mathrm{k} \Omega}{12.75 \mathrm{k} \Omega} \right) \end{aligned}
$$

 $\overline{\mathrm{R}_\mathrm{f}}$ 

#### **12) Gesloten lusversterking van operationele versterker**

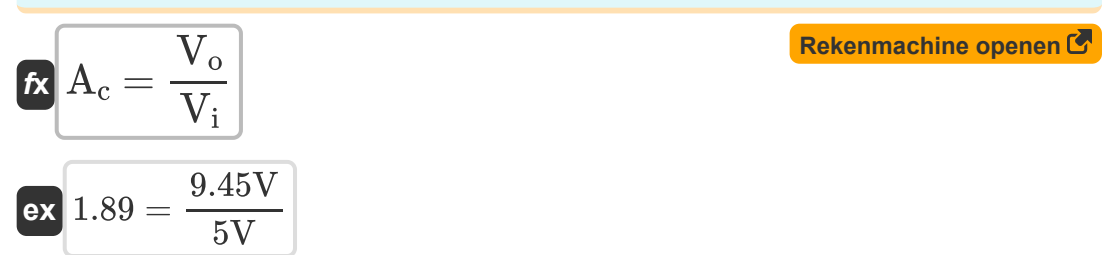

### **13) Integratorfrequentie van inverterende versterker**

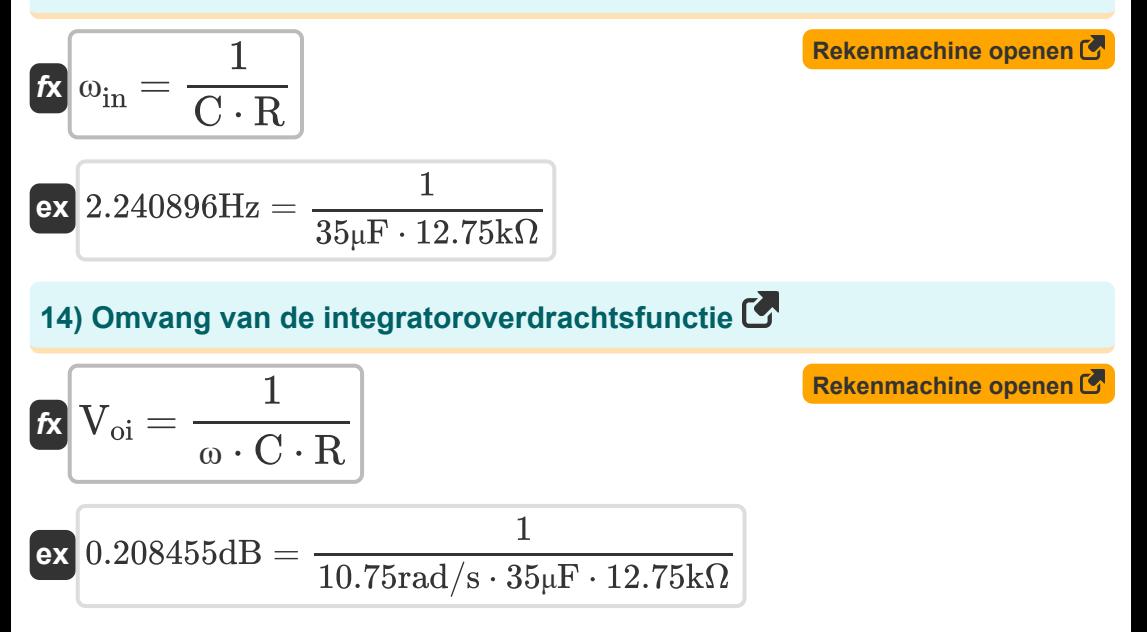

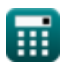

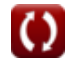

**Operational Amplifiers Formulas...** 6/11

**15) Percentage versterkingsfout van niet-inverterende versterker** 

$$
\mathbf{\hat{K}}\!\left|\mathbf{E}\!\mathit{\boldsymbol{\mathrm{s}}}_{\!\!_{0}} = -\left(\frac{1+\left(\frac{\mathrm{R'}_{2}}{\mathrm{R'}_{1}}\right)}{\mathrm{A}_{\mathrm{v}}+1+\left(\frac{\mathrm{R'}_{2}}{\mathrm{R'}_{1}}\right)}\right)\cdot100\right|
$$

$$
(A_{v} + 1 + (\frac{4.3k\Omega}{R}))
$$
\nex -22.494432 = - $\left(\frac{1 + (\frac{4.3k\Omega}{5.80k\Omega})}{6 + 1 + (\frac{4.3k\Omega}{5.80k\Omega})}\right) \cdot 100$   
\n16) Stroom in eindige open-lusversterking in ope  
\n
$$
\kappa i = \frac{V_{i} + \frac{V_{o}}{A}}{R}
$$
\nex 0.688627mA =  $\frac{5V + \frac{9.45V}{2.5}}{12.75k\Omega}$   
\n17) Uitgangsspanning van eindige open-lusverst  
\nversterker C  
\n
$$
\kappa V_{o} = (i \cdot R - V_{i}) \cdot A
$$
\nex 9.43V = (0.688mA \cdot 12.75k\Omega - 5V) \cdot 2.5  
\n
$$
\frac{9.43V}{R} = \frac{6 \text{ calculatoratoz.com}}{8.50 \text{ ftusvista inc}}
$$

### **16) Stroom in eindige open-lusversterking in operationele versterker**

$$
A_{v} + 1 + \left(\frac{4.3}{R^{2}}\right)
$$
\n
$$
ex -22.494432 = -\left(\frac{1 + \left(\frac{4.3}{5.80}\right)}{6 + 1 + \left(\frac{4.3}{5.80}\right)}
$$
\n
$$
16) \text{ Stroom in eindige open-lusvel}
$$
\n
$$
ix \overline{1} = \frac{V_{i} + \frac{V_{o}}{A}}{R}
$$
\n
$$
ex \overline{0.688627} \text{mA} = \frac{5V + \frac{9.45V}{2.5}}{12.75k\Omega}
$$
\n
$$
17) \text{ Uitgangsspanning van eindigversterker}
$$
\n
$$
ix \overline{V_{o}} = (i \cdot R - V_{i}) \cdot A
$$
\n
$$
ex \overline{9.43V} = (0.688 \text{mA} \cdot 12.75 \text{k}\Omega)
$$
\n
$$
6 \text{ calculatoratoz}
$$

#### **17) Uitgangsspanning van eindige open-lusversterking van operationele versterker**

$$
\boldsymbol{\kappa} \big[ \boldsymbol{\mathrm{V}}_\mathrm{o} = (\boldsymbol{\mathrm{i}} \cdot \boldsymbol{\mathrm{R}} - \boldsymbol{\mathrm{V}}_\mathrm{i}) \cdot \boldsymbol{\mathrm{A}} \big]
$$

 $\overline{\textbf{ex}}$   $9.43 \text{V} = (0.688 \text{mA} \cdot 12.75 \text{k}\Omega - 5 \text{V}) \cdot 2.5$ 

**[Rekenmachine openen](https://www.calculatoratoz.com/nl/output-voltage-of-finite-open-loop-gain-of-operational-amplifier-calculator/Calc-4496)** 

**[Rekenmachine openen](https://www.calculatoratoz.com/nl/current-in-finite-open-loop-gain-in-operational-amplifier-calculator/Calc-4494)** 

$$
\textcolor{blue}{\blacksquare}
$$

**[Rekenmachine openen](https://www.calculatoratoz.com/nl/percentage-gain-error-of-non-inverting-amplifier-calculator/Calc-4836)** 

**Operational Amplifiers Formulas...** The contract of the contract of the contract of the contract of the contract of the contract of the contract of the contract of the contract of the contract of the contract of the contr

## **18) Uitgangsspanning van niet-inverterende configuratie**

$$
\begin{aligned}\n\mathbf{f} \mathbf{x} \left[ V_{o} = V_{i} + \left(\frac{V_{i}}{R_{1}}\right) \cdot R_{2} \right]\n\\
\mathbf{f} \mathbf{x} \left[ S_{o} \mathbf{x} \right] &= 5V + \left(\frac{5V}{12.5k\Omega}\right) \cdot 8.75k\Omega\n\end{aligned}
$$
\n(Rekenmachine openen C)

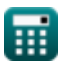

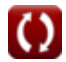

## **Variabelen gebruikt**

- **A** Open lus-versterking
- **A<sup>c</sup>** Gesloten lusversterking
- **A**<sub>cm</sub> Common Mode-versterking
- **A<sub>d</sub>** Differentiële modusversterking
- **A<sup>v</sup>** Spanningsversterking
- **C** Capaciteit *(Microfarad)*
- **CMRR** CMRR *(Decibel)*
- **E%** Percentage winstfout
- **i** Huidig *(milliampère)*
- **R** Weerstand *(Kilohm)*
- **R<sup>1</sup>** Weerstand 1 *(Kilohm)*
- **R'<sup>1</sup>** Weerstand van primaire wikkeling in secundair *(Kilohm)*
- **R<sup>2</sup>** Weerstand 2 *(Kilohm)*
- **R'<sup>2</sup>** Weerstand van secundaire wikkeling in primair *(Kilohm)*
- **R<sup>3</sup>** Weerstand 3 *(Kilohm)*
- **R<sup>4</sup>** Weerstand 4 *(Kilohm)*
- **R<sup>f</sup>** Feedback weerstand *(Kilohm)*
- **V<sup>1</sup>** Uitgangsspanning 1 *(Volt)*
- **V<sup>2</sup>** Uitgangsspanning 2 *(Volt)*
- **Vi** Ingangsspanning *(Volt)*
- **Vicm** Common Mode-ingang *(Volt)*

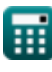

**Operational Amplifiers Formulas... Contract Contract Contract Contract Contract Contract Contract Contract Contract Contract Contract Contract Contract Contract Contract Contract Contract Contract Contract Contract Cont** 

- **Vid** Differentieel ingangssignaal *(Volt)*
- **V<sup>n</sup>** Negatieve klemspanning *(Volt)*
- **V<sup>o</sup>** Uitgangsspanning *(Volt)*
- **Voi** Omvang van de Opamp-overdrachtsfunctie *(Decibel)*
- **V<sup>p</sup>** Positieve klemspanning *(Volt)*
- **β** Feedbackfactor
- **ω** Hoekfrequentie *(Radiaal per seconde)*
- **ωin** Integratorfrequentie *(Hertz)*

## **Constanten, functies, gebruikte metingen**

- Functie: **log10**, log10(Number) *Common logarithm function (base 10)*
- Meting: **Elektrische stroom** in milliampère (mA) *Elektrische stroom Eenheidsconversie*
- Meting: **Lawaai** in Decibel (dB) *Lawaai Eenheidsconversie*
- Meting: **Frequentie** in Hertz (Hz) *Frequentie Eenheidsconversie*
- Meting: **Capaciteit** in Microfarad (μF) *Capaciteit Eenheidsconversie*
- Meting: **Elektrische Weerstand** in Kilohm (kΩ) *Elektrische Weerstand Eenheidsconversie*
- Meting: **Elektrisch potentieel** in Volt (V) *Elektrisch potentieel Eenheidsconversie*
- Meting: **Hoekfrequentie** in Radiaal per seconde (rad/s)  $\bullet$ *Hoekfrequentie Eenheidsconversie*

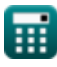

### **Controleer andere formulelijsten**

- **Versterkerkarakteristieken Formules**
- **Versterkerfuncties en netwerk Formules**
- **BJT differentiële versterkers Formules**
- **Feedback versterkers Formules**
- **Versterkers met lage frequentierespons Formules**
- **MOSFET-versterkers Formules**
- **Operationele versterkers Formules**
- **Uitgangstrappen en eindversterkers Formules**
- **Signaal- en IC-versterkers Formules**

DEEL dit document gerust met je vrienden!

### **PDF Beschikbaar in**

[English](https://www.calculatoratoz.com/PDF/Nodes/909/Operational-amplifiers-Formulas_en.PDF) [Spanish](https://www.calculatoratoz.com/PDF/Nodes/909/Operational-amplifiers-Formulas_es.PDF) [French](https://www.calculatoratoz.com/PDF/Nodes/909/Operational-amplifiers-Formulas_fr.PDF) [German](https://www.calculatoratoz.com/PDF/Nodes/909/Operational-amplifiers-Formulas_de.PDF) [Russian](https://www.calculatoratoz.com/PDF/Nodes/909/Operational-amplifiers-Formulas_ru.PDF) [Italian](https://www.calculatoratoz.com/PDF/Nodes/909/Operational-amplifiers-Formulas_it.PDF) [Portuguese](https://www.calculatoratoz.com/PDF/Nodes/909/Operational-amplifiers-Formulas_pt.PDF) [Polish](https://www.calculatoratoz.com/PDF/Nodes/909/Operational-amplifiers-Formulas_pl.PDF) [Dutch](https://www.calculatoratoz.com/PDF/Nodes/909/Operational-amplifiers-Formulas_nl.PDF)

*12/17/2023 | 1:38:08 PM UTC [Laat hier uw feedback achter...](https://docs.google.com/forms/d/e/1FAIpQLSf4b4wDgl-KBPJGChMJCxFlqrHvFdmw4Z8WHDP7MoWEdk8QOw/viewform?usp=pp_url&entry.1491156970=Operationele%20versterkers%20Formules)*

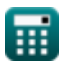

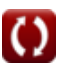